# **Getting the right care, first time Self-Care – Data Packs**

- Protected Learning Time Event
- Tuesday 6<sup>th</sup> July 2021
- Any queries Rxline (NHS VALE OF YORK CCG) ([VOYCCG.Rxline@nhs.net\)](mailto:VOYCCG.Rxline@nhs.net)

# **National Data - ePACT2 Dashboard**

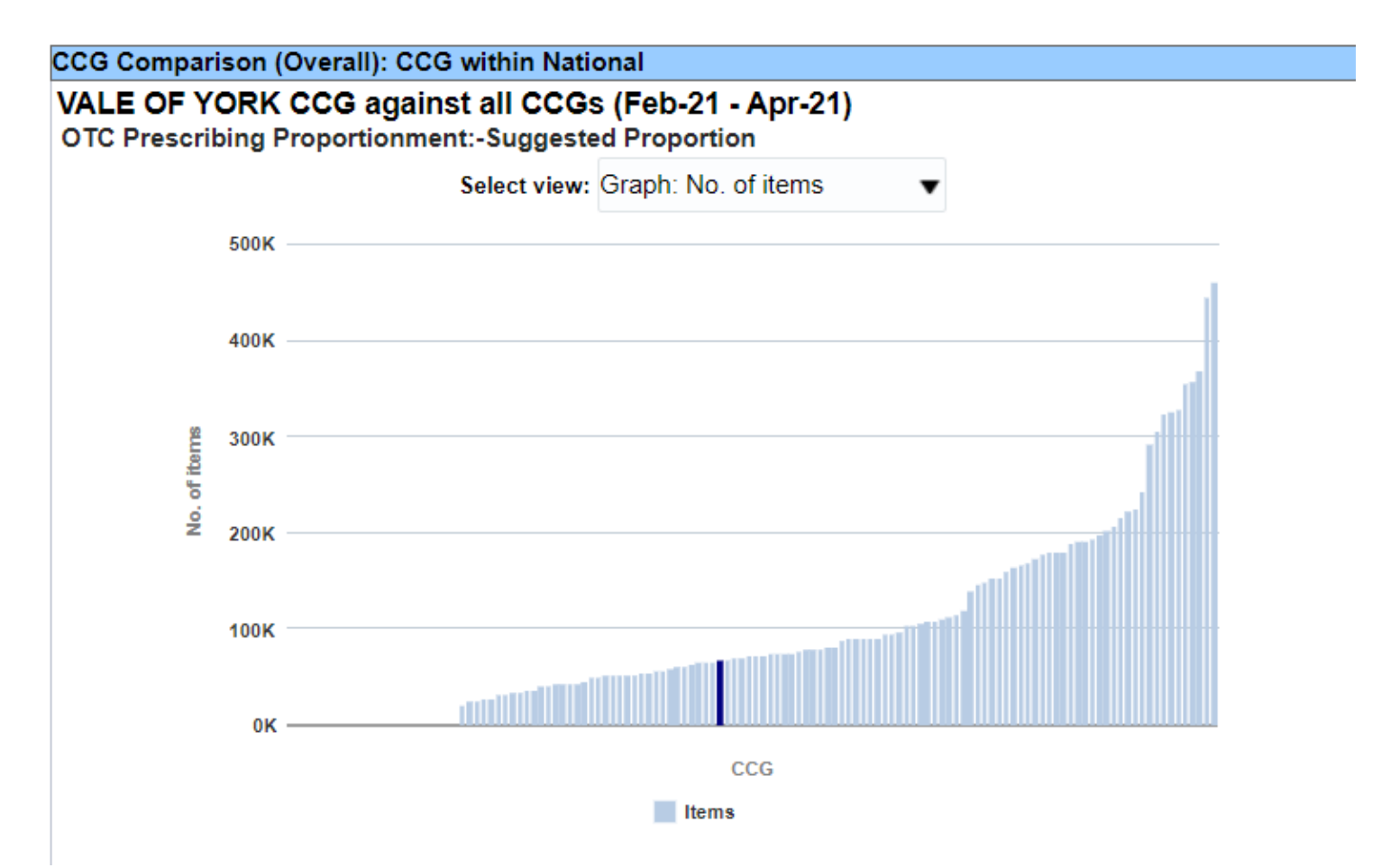

### **Practice Planning Report** 2021/22

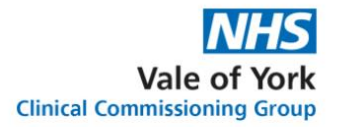

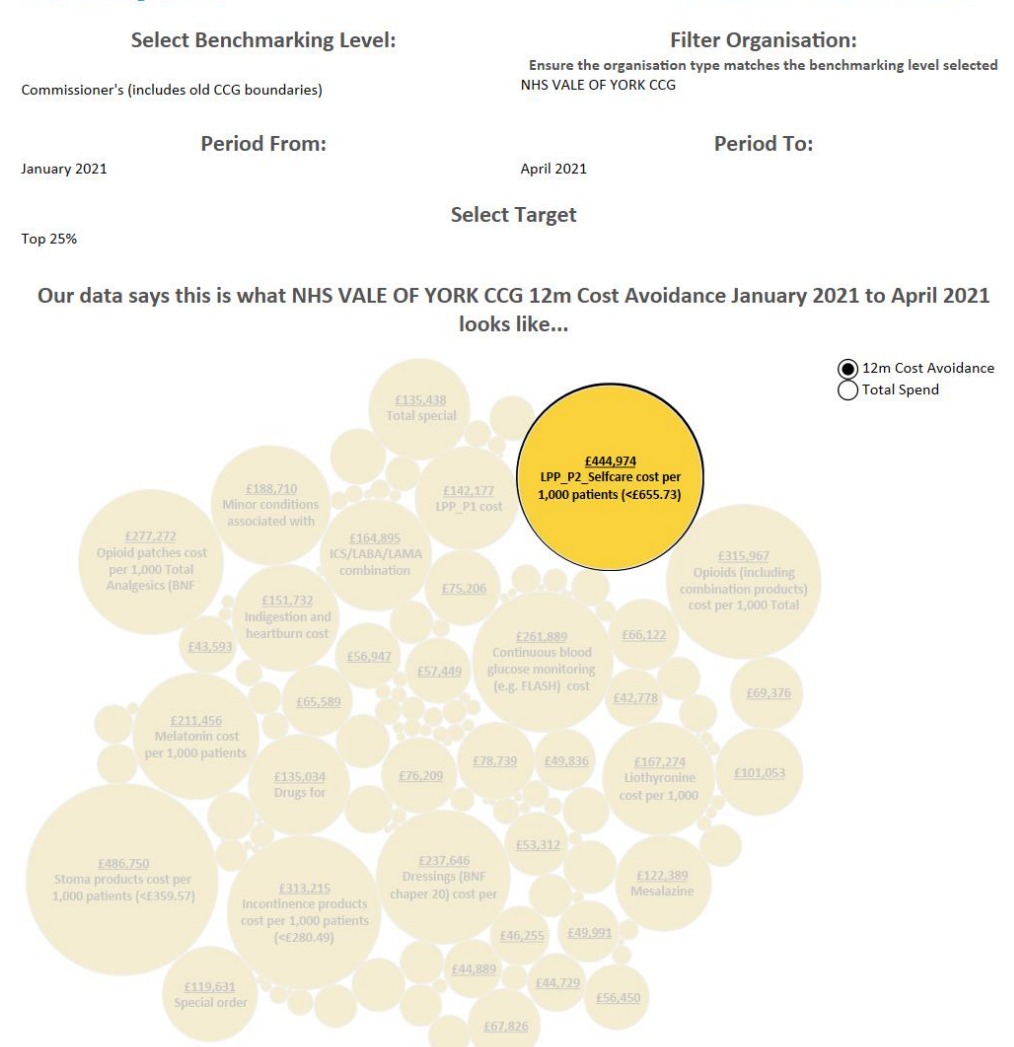

### **Practice Planning Report** 2021/22

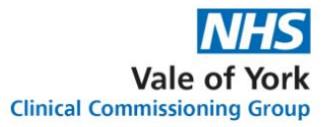

**Select Benchmarking Level: Filter Organisation:** Ensure the organisation type matches the benchmarking level selected NHS VALE OF YORK CCG Commissioner's (includes old CCG boundaries) **Period From: Period To:** January 2021 April 2021 **Select Target** Our data says this is what NHS VALE OF YORK CCG Total Spend January 2021 to April 2021 looks like... ◯ 12m Cost Avoidance Total Spend No of reliever £1,016,738 LPP\_P2\_Selfcare cost per 1,000 Astro Pus (>72.84) ratio (DPI/SMI as a %

**Top 25%** 

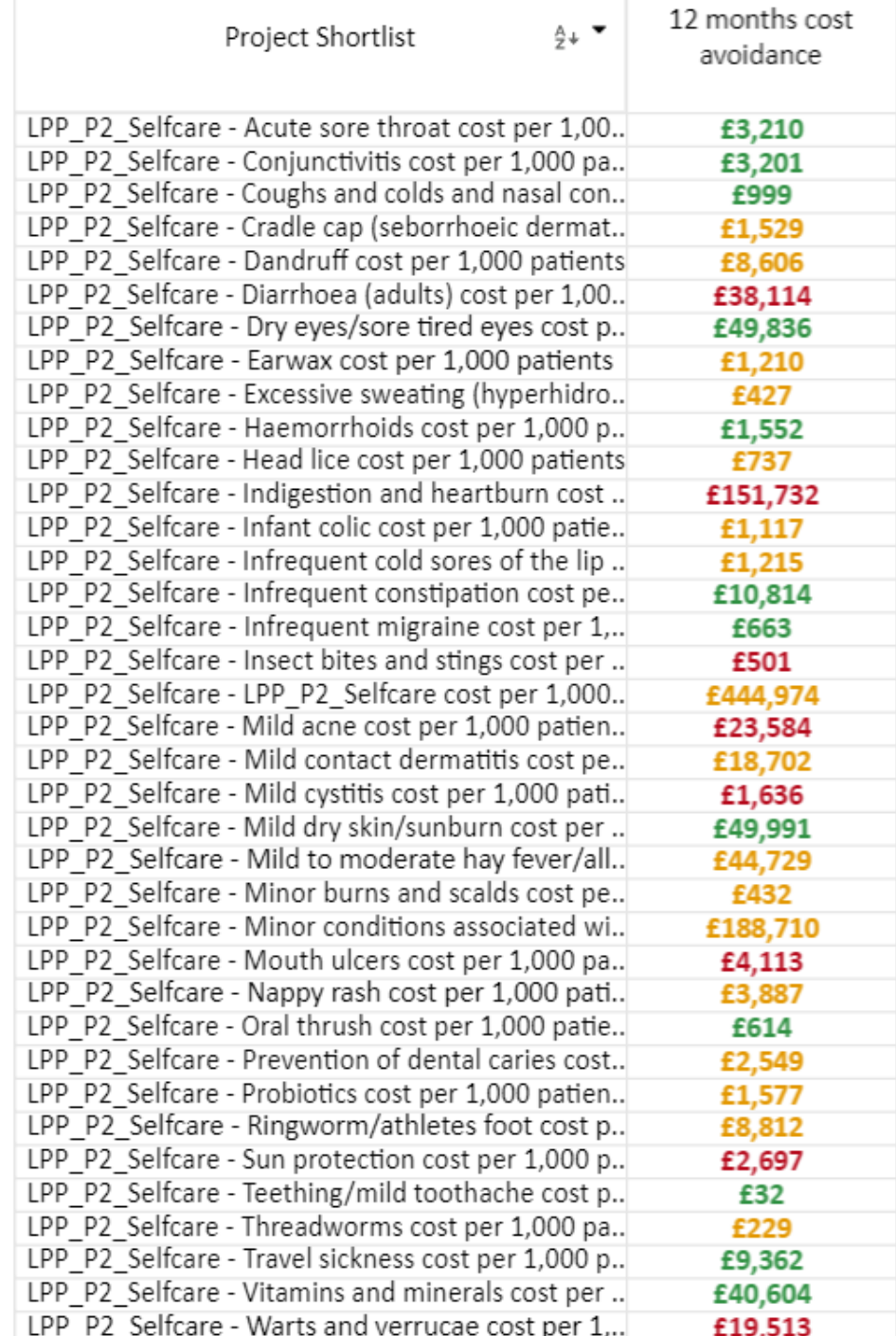

# **Explaining the graphs**

- Red, amber, green status is a guide to the practice spend, per 1000 patients, per self-care condition compared to all other CCGs.
- Green = top (best/lowest spend) 25% in the country.
- Between parameters, varies for each condition.
- For example, the cost of conjunctivitis treatments per 1000 patients
- $\cdot$  > £5.71 per 1000 patients = red
- Between £4.47 and £5.71 per 1000 patients = amber
- $\cdot$  < £4.47 per 1000 patients = green

# **Explaining the graphs**

- If the line on the bar chart  $=$  red  $-$  outlier/area to look at.
- If the line on the bar chart  $=$  amber  $-$  may want to look at
- If the line on the bar chart is green OR no line  $=$  in best/top 25% of all practices and therefore not an area to look at.
- The size of the line on the bar chart represents the number of patients i.e. a small practice will have fewer patients and hence a smaller line to the larger practices.
- The further you are to the left of the graph the more of an outlier the practice is to the rest of the CCG & national

# **Explaining Graphs – red, amber, green lines or no line**

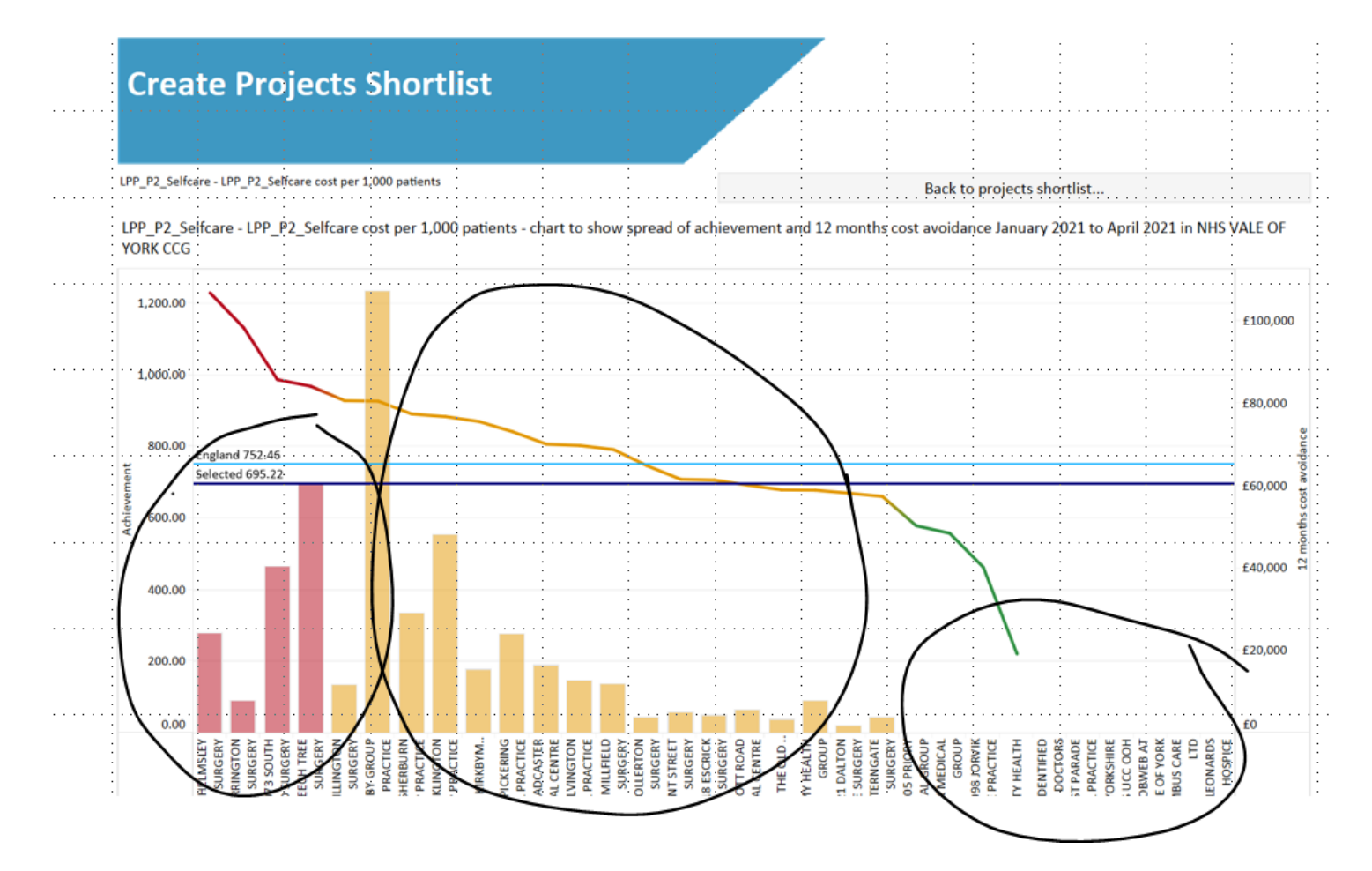

LPP P2 Selfcare - LPP P2 Selfcare cost per 1,000 patients

Back to projects shortlist...

LPP P2 Selfcare - LPP P2 Selfcare cost per 1,000 patients - chart to show spread of achievement and 12 months cost avoidance January 2021 to April 2021 in NHS VALE OF **YORK CCG** 

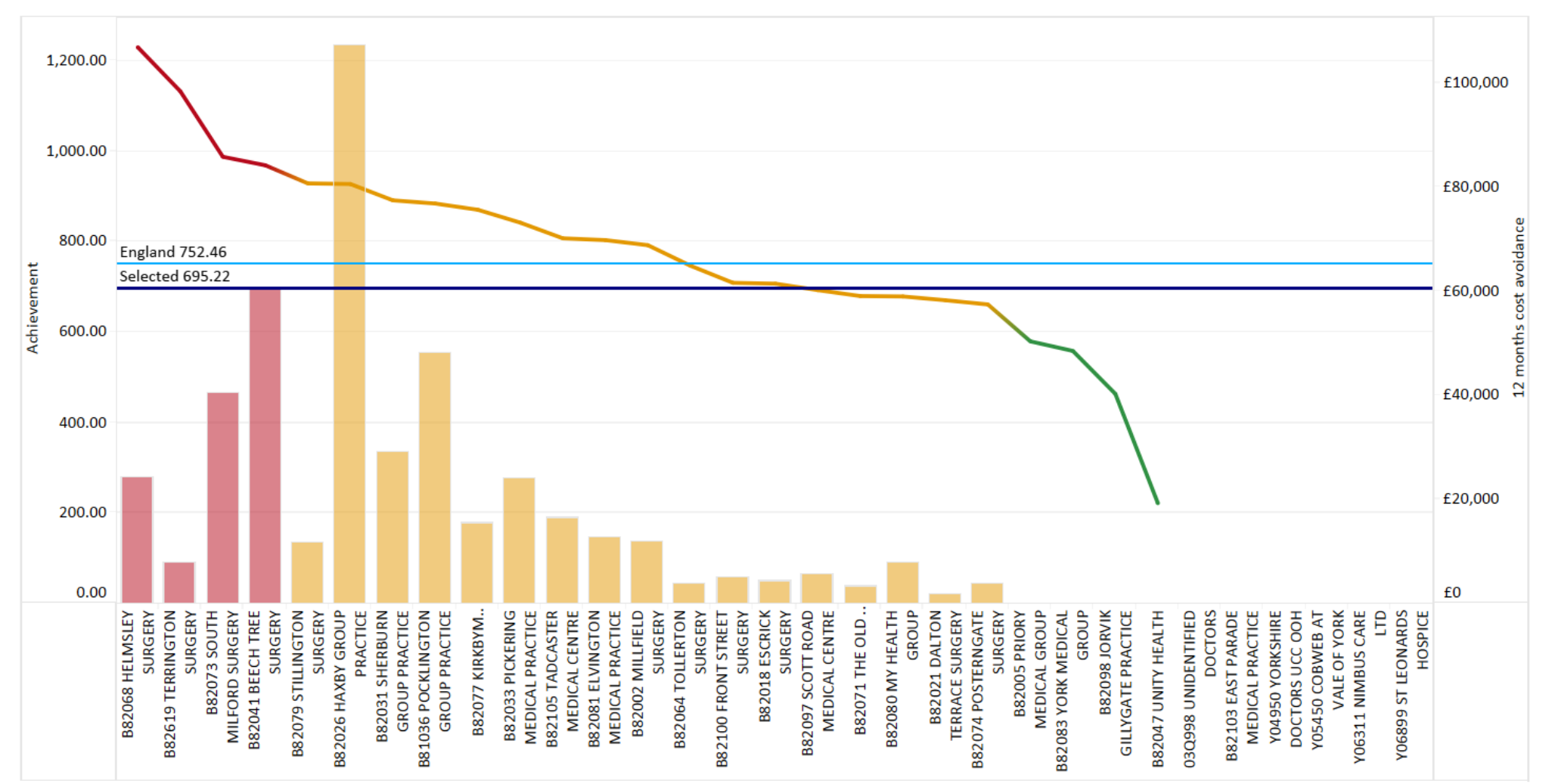

LPP P2 Selfcare - Acute sore throat cost per 1,000 patients

Back to projects shortlist...

LPP P2 Selfcare - Acute sore throat cost per 1,000 patients - chart to show spread of achievement and 12 months cost avoidance January 2021 to April 2021 in NHS VALE OF **YORK CCG** 

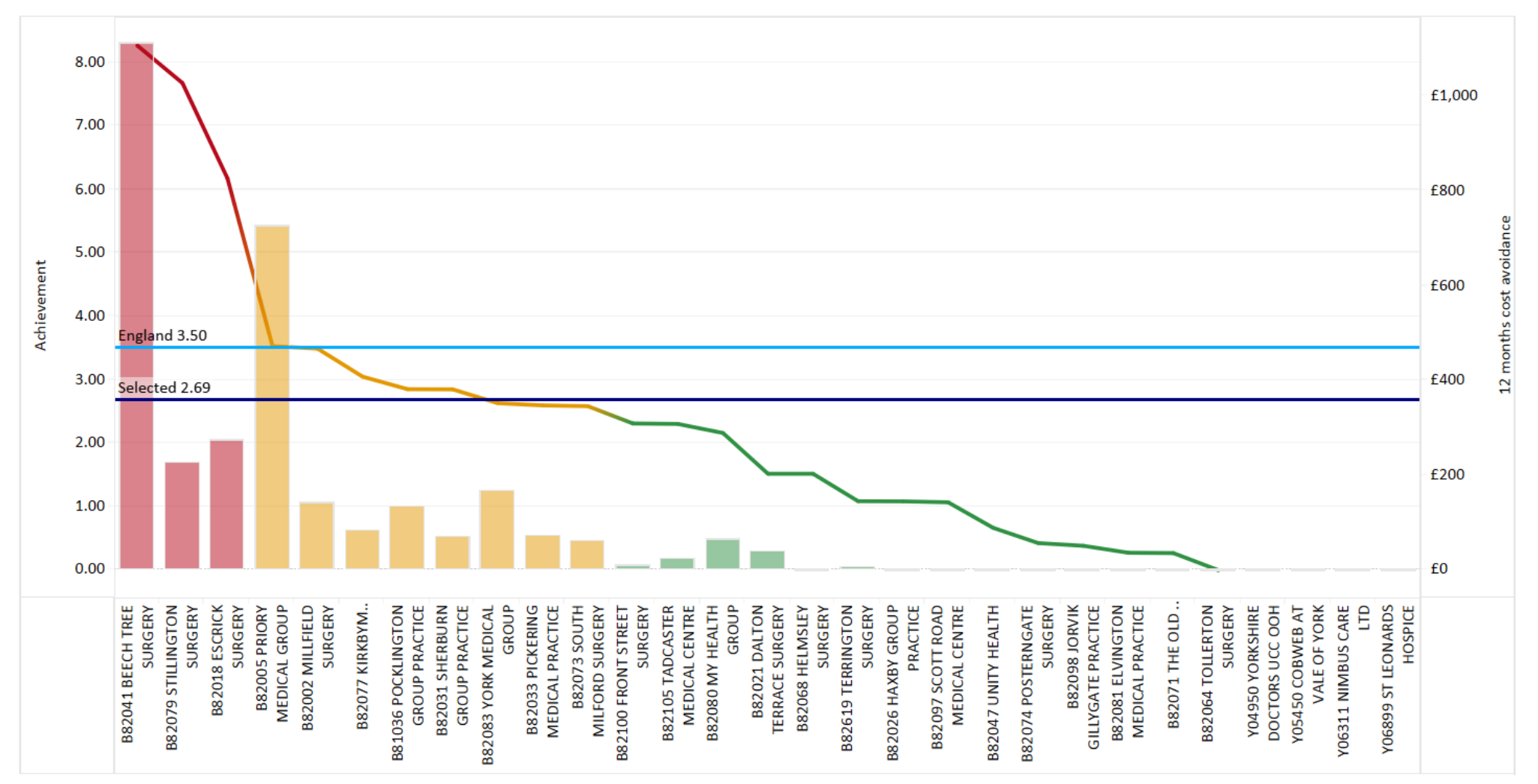

LPP P2 Selfcare - Conjunctivitis cost per 1,000 patients

Back to projects shortlist...

LPP P2 Selfcare - Conjunctivitis cost per 1,000 patients - chart to show spread of achievement and 12 months cost avoidance January 2021 to April 2021 in NHS VALE OF YORK  $CCG$ 

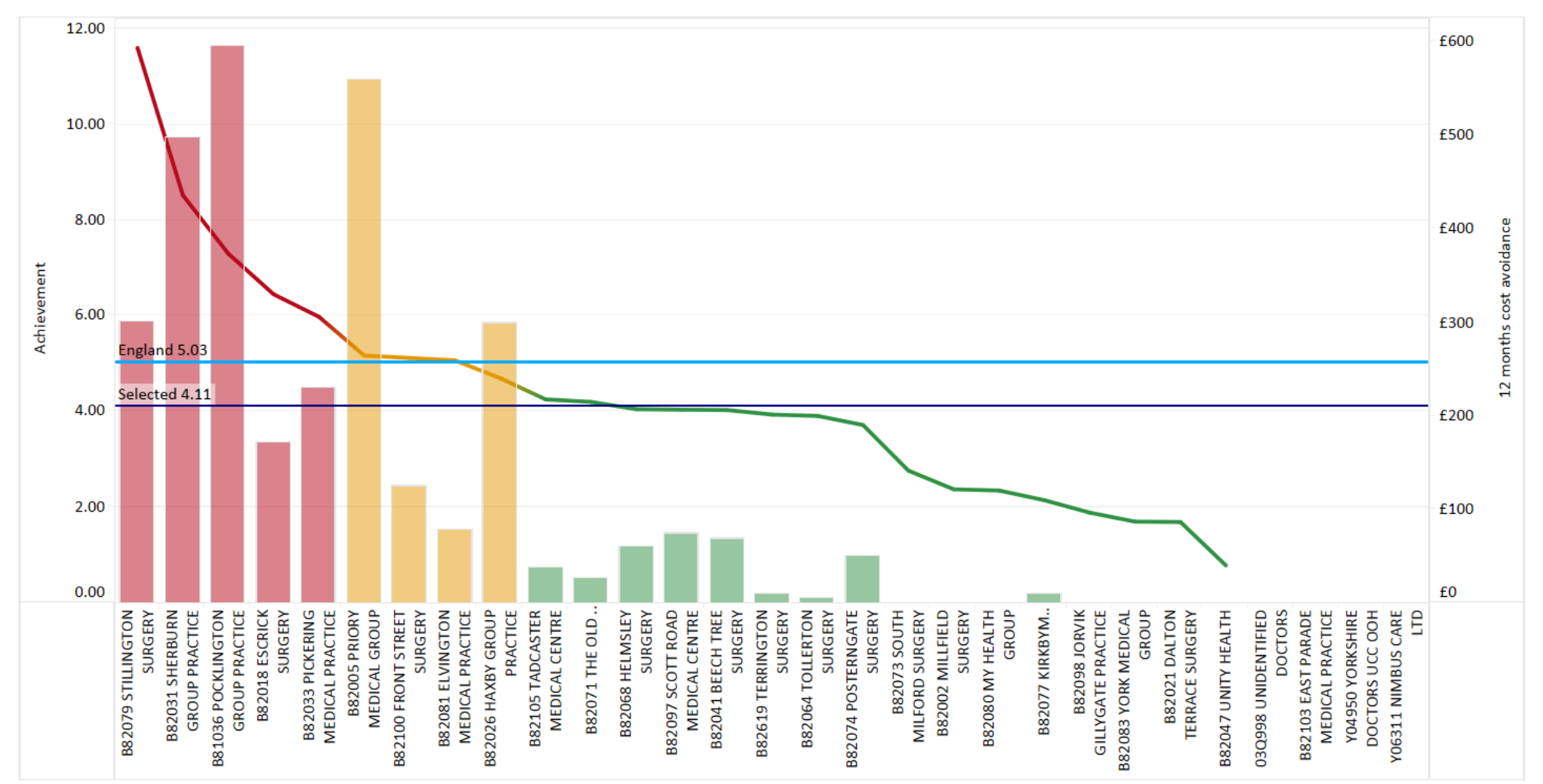

LPP P2 Selfcare - Coughs and colds and nasal congestion cost per 1,000 patients

Back to projects shortlist...

LPP P2 Selfcare - Coughs and colds and nasal congestion cost per 1,000 patients - chart to show spread of achievement and 12 months cost avoidance January 2021 to April 2021 in NHS VALE OF YORK CCG

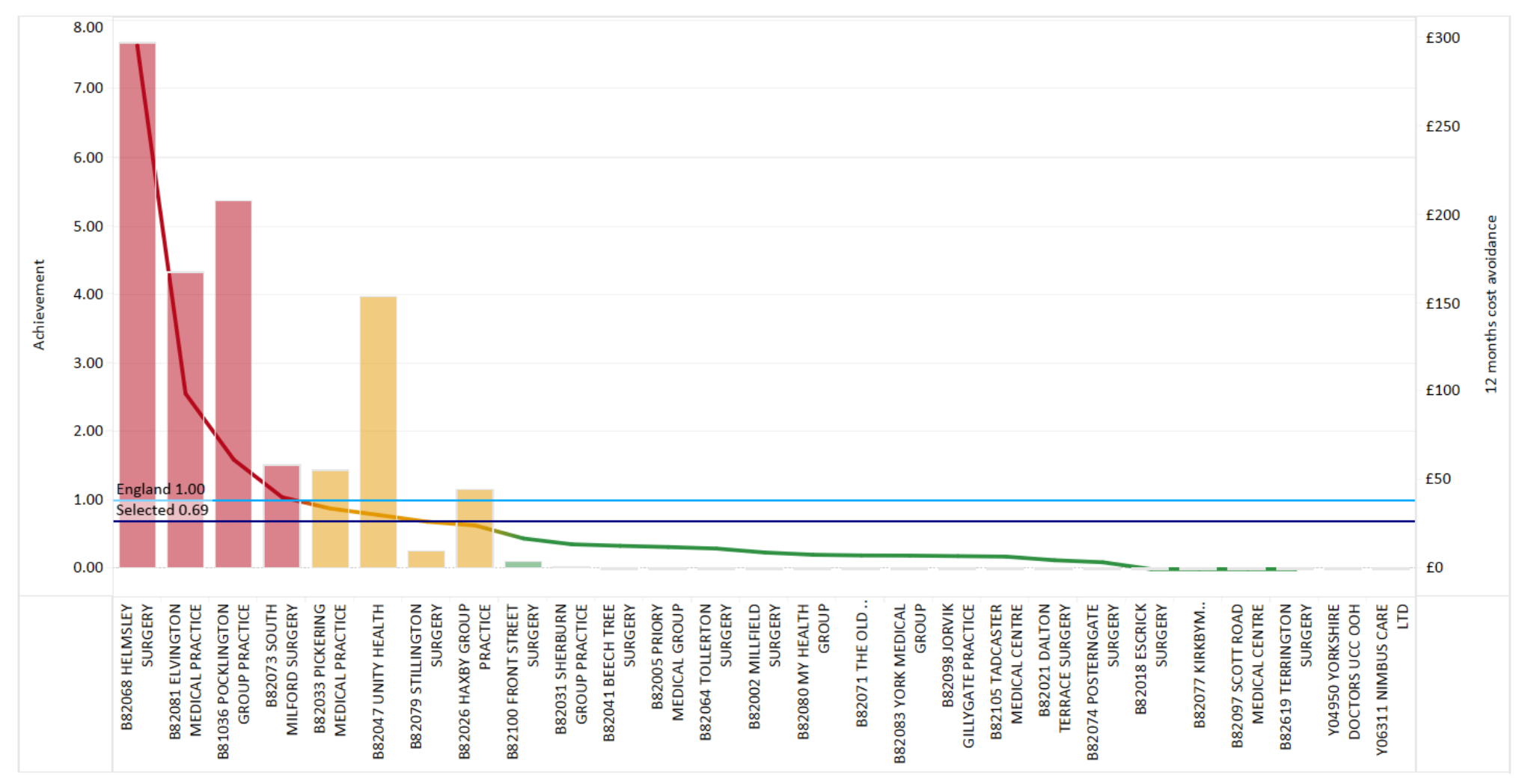

LPP\_P2\_Selfcare - Cradle cap (seborrhoeic dermatitis - infants) cost per 1,000 patients

Back to projects shortlist...

LPP P2 Selfcare - Cradle cap (seborrhoeic dermatitis - infants) cost per 1,000 patients - chart to show spread of achievement and 12 months cost avoidance January 2021 to April 2021 in NHS VALE OF YORK CCG

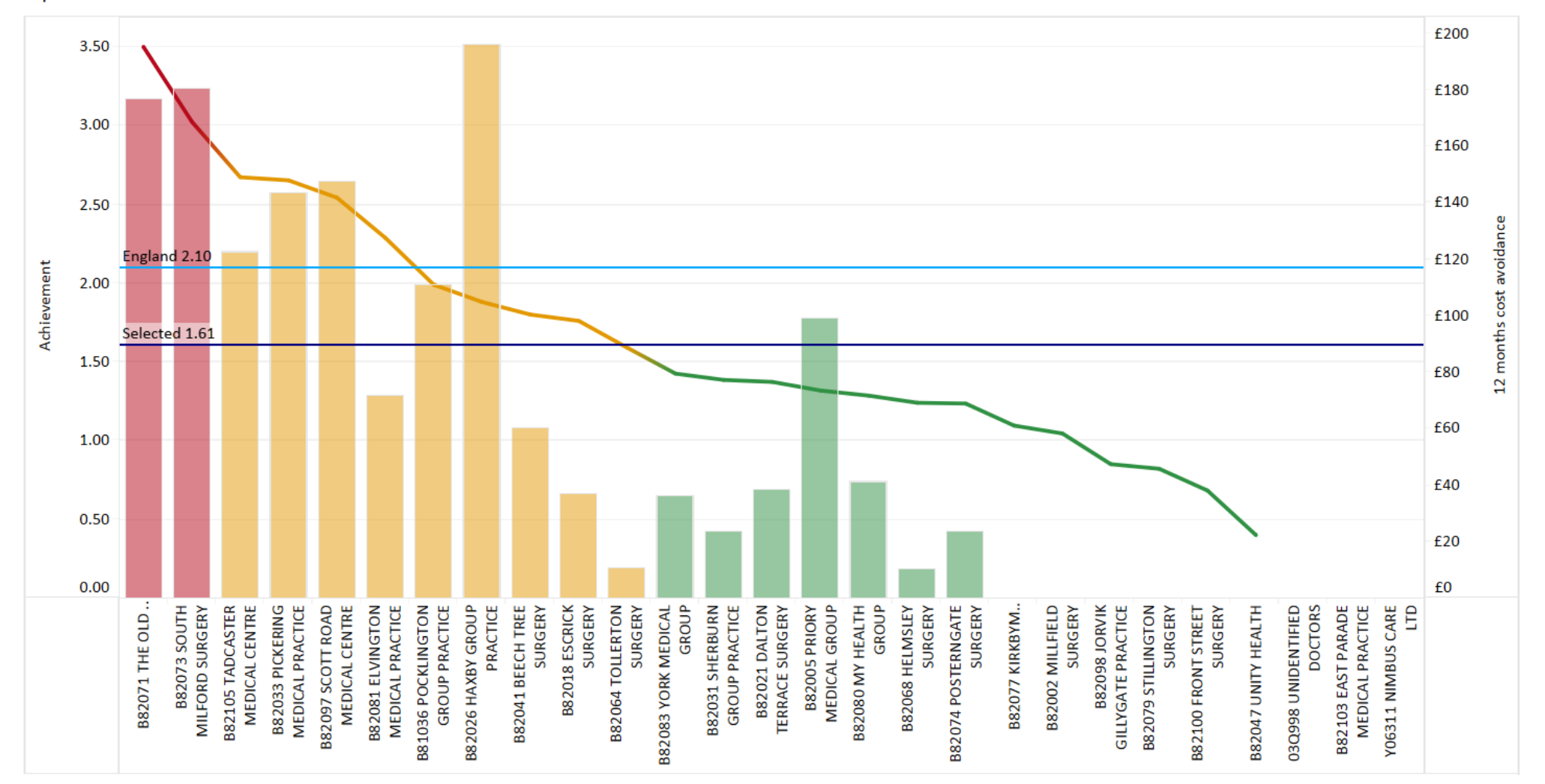

LPP P2 Selfcare - Dandruff cost per 1,000 patients

Back to projects shortlist...

#### LPP P2 Selfcare - Dandruff cost per 1,000 patients - chart to show spread of achievement and 12 months cost avoidance January 2021 to April 2021 in NHS VALE OF YORK CCG

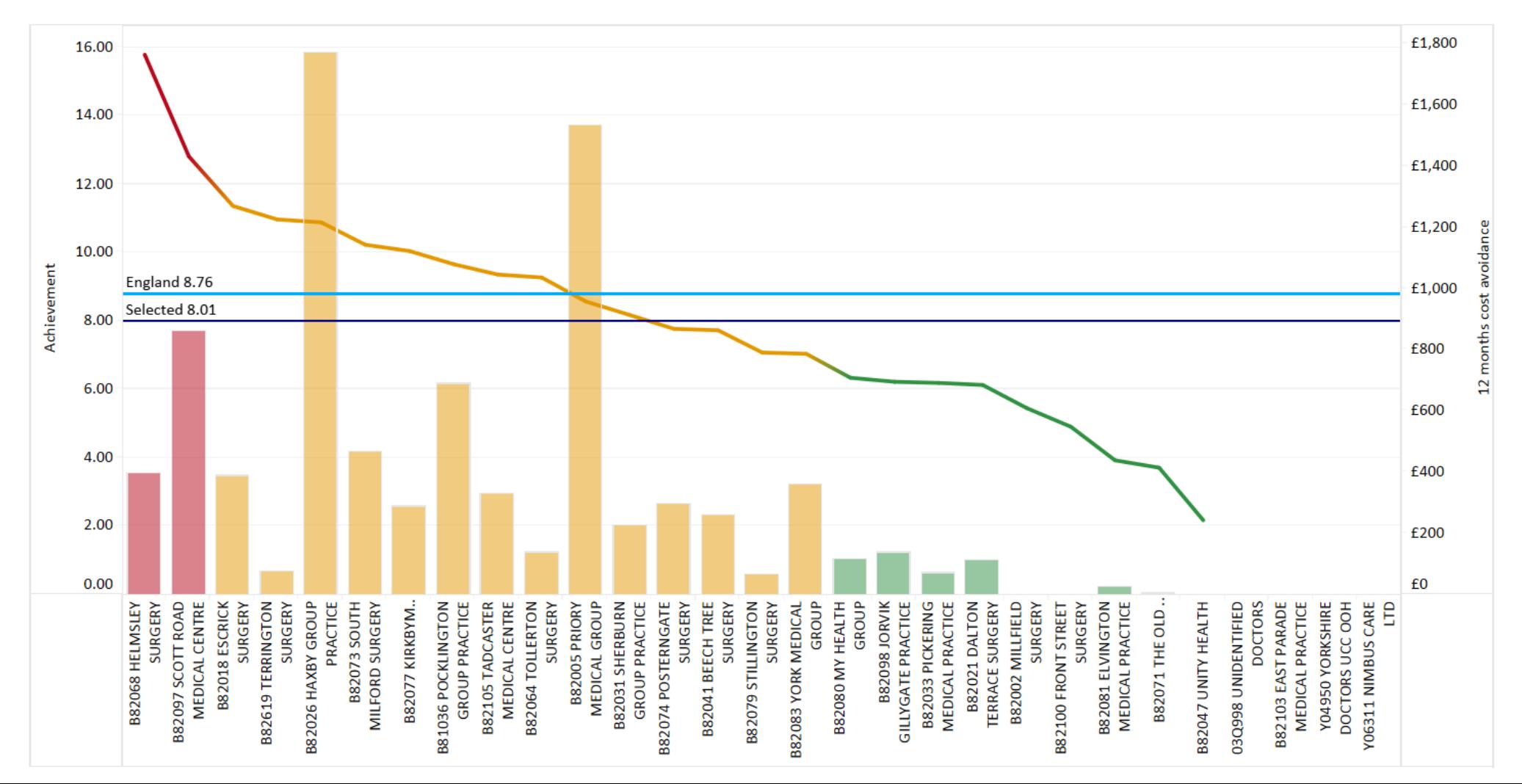

LPP P2 Selfcare - Diarrhoea (adults) cost per 1,000 patients

Back to projects shortlist...

LPP P2 Selfcare - Diarrhoea (adults) cost per 1,000 patients - chart to show spread of achievement and 12 months cost avoidance January 2021 to April 2021 in NHS VALE OF **YORK CCG** 

![](_page_14_Figure_4.jpeg)

LPP P2 Selfcare - Dry eyes/sore tired eyes cost per 1,000 patients

Back to projects shortlist...

LPP P2 Selfcare - Dry eyes/sore tired eyes cost per 1,000 patients - chart to show spread of achievement and 12 months cost avoidance January 2021 to April 2021 in NHS VALE OF YORK CCG

![](_page_15_Figure_4.jpeg)

LPP\_P2\_Selfcare - Earwax cost per 1,000 patients

Back to projects shortlist...

![](_page_16_Figure_3.jpeg)

![](_page_16_Figure_4.jpeg)

LPP P2 Selfcare - Excessive sweating (hyperhidrosis) cost per 1,000 patients

Back to projects shortlist...

LPP P2 Selfcare - Excessive sweating (hyperhidrosis) cost per 1,000 patients - chart to show spread of achievement and 12 months cost avoidance January 2021 to April 2021 in NHS VALE OF YORK CCG

![](_page_17_Figure_4.jpeg)

LPP P2 Selfcare - Haemorrhoids cost per 1,000 patients

Back to projects shortlist...

LPP P2 Selfcare - Haemorrhoids cost per 1,000 patients - chart to show spread of achievement and 12 months cost avoidance January 2021 to April 2021 in NHS VALE OF **YORK CCG** 

![](_page_18_Figure_4.jpeg)

LPP P2 Selfcare - Head lice cost per 1,000 patients

Back to projects shortlist...

LPP P2 Selfcare - Head lice cost per 1,000 patients - chart to show spread of achievement and 12 months cost avoidance January 2021 to April 2021 in NHS VALE OF YORK  $CCG$ 

![](_page_19_Figure_4.jpeg)

LPP P2 Selfcare - Indigestion and heartburn cost per 1,000 patients

Back to projects shortlist...

LPP P2 Selfcare - Indigestion and heartburn cost per 1,000 patients - chart to show spread of achievement and 12 months cost avoidance January 2021 to April 2021 in NHS **VALE OF YORK CCG** 

![](_page_20_Figure_4.jpeg)

LPP P2 Selfcare - Infant colic cost per 1,000 patients

Back to projects shortlist...

![](_page_21_Figure_3.jpeg)

![](_page_21_Figure_4.jpeg)

LPP P2 Selfcare - Infrequent cold sores of the lip cost per 1,000 patients

Back to projects shortlist...

LPP P2 Selfcare - Infrequent cold sores of the lip cost per 1,000 patients - chart to show spread of achievement and 12 months cost avoidance January 2021 to April 2021 in **NHS VALE OF YORK CCG** 

![](_page_22_Figure_4.jpeg)

LPP P2 Selfcare - Infrequent constipation cost per 1,000 patients

Back to projects shortlist...

LPP P2 Selfcare - Infrequent constipation cost per 1,000 patients - chart to show spread of achievement and 12 months cost avoidance January 2021 to April 2021 in NHS **VALE OF YORK CCG** 

![](_page_23_Figure_4.jpeg)

LPP P2 Selfcare - Infrequent migraine cost per 1,000 patients

Back to projects shortlist...

LPP P2 Selfcare - Infrequent migraine cost per 1,000 patients - chart to show spread of achievement and 12 months cost avoidance January 2021 to April 2021 in NHS VALE OF YORK CCG

![](_page_24_Figure_4.jpeg)

LPP P2 Selfcare - Insect bites and stings cost per 1,000 patients

Back to projects shortlist...

LPP P2 Selfcare - Insect bites and stings cost per 1,000 patients - chart to show spread of achievement and 12 months cost avoidance January 2021 to April 2021 in NHS VALE OF YORK CCG

![](_page_25_Figure_4.jpeg)

LPP P2 Selfcare - Mild acne cost per 1,000 patients

Back to projects shortlist...

![](_page_26_Figure_3.jpeg)

![](_page_26_Figure_4.jpeg)

LPP P2 Selfcare - Mild contact dermatitis cost per 1,000 patients

Back to projects shortlist...

LPP P2 Selfcare - Mild contact dermatitis cost per 1,000 patients - chart to show spread of achievement and 12 months cost avoidance January 2021 to April 2021 in NHS **VALE OF YORK CCG** 

![](_page_27_Figure_4.jpeg)

LPP P2 Selfcare - Mild dry skin/sunburn cost per 1,000 patients

Back to projects shortlist...

LPP P2 Selfcare - Mild dry skin/sunburn cost per 1,000 patients - chart to show spread of achievement and 12 months cost avoidance January 2021 to April 2021 in NHS VALE OF YORK CCG

![](_page_28_Figure_4.jpeg)

LPP P2 Selfcare - Mild to moderate hay fever/allergic rhinitis cost per 1,000 patients

Back to projects shortlist...

LPP P2 Selfcare - Mild to moderate hay fever/allergic rhinitis cost per 1,000 patients - chart to show spread of achievement and 12 months cost avoidance January 2021 to April 2021 in NHS VALE OF YORK CCG

![](_page_29_Figure_4.jpeg)

LPP P2 Selfcare - Minor burns and scalds cost per 1,000 patients

Back to projects shortlist...

LPP P2 Selfcare - Minor burns and scalds cost per 1,000 patients - chart to show spread of achievement and 12 months cost avoidance January 2021 to April 2021 in NHS **VALE OF YORK CCG** 

![](_page_30_Figure_4.jpeg)

LPP P2 Selfcare - Minor conditions associated with pain, discomfort and/fever. (e.g. aches and sprains, h..

Back to projects shortlist...

LPP P2 Selfcare - Minor conditions associated with pain, discomfort and/fever. (e.g. aches and sprains, headache, period pain, back pain) cost per 1,000 patients - chart to show spread of achievement and 12 months cost avoidance January 2021 to April 2021 in NHS VALE OF YORK CCG

![](_page_31_Figure_4.jpeg)

LPP P2 Selfcare - Mouth ulcers cost per 1,000 patients

Back to projects shortlist...

LPP P2 Selfcare - Mouth ulcers cost per 1,000 patients - chart to show spread of achievement and 12 months cost avoidance January 2021 to April 2021 in NHS VALE OF YORK  $CCG$ 

![](_page_32_Figure_4.jpeg)

LPP P2 Selfcare - Nappy rash cost per 1,000 patients

Back to projects shortlist...

LPP P2 Selfcare - Nappy rash cost per 1,000 patients - chart to show spread of achievement and 12 months cost avoidance January 2021 to April 2021 in NHS VALE OF YORK  $CCG$ 

![](_page_33_Figure_4.jpeg)

LPP P2 Selfcare - Oral thrush cost per 1,000 patients

Back to projects shortlist...

LPP P2 Selfcare - Oral thrush cost per 1,000 patients - chart to show spread of achievement and 12 months cost avoidance January 2021 to April 2021 in NHS VALE OF YORK  $CCG$ 

![](_page_34_Figure_4.jpeg)

LPP P2 Selfcare - Prevention of dental caries cost per 1,000 patients

Back to projects shortlist...

LPP P2 Selfcare - Prevention of dental caries cost per 1,000 patients - chart to show spread of achievement and 12 months cost avoidance January 2021 to April 2021 in NHS **VALE OF YORK CCG** 

![](_page_35_Figure_4.jpeg)

LPP\_P2\_Selfcare - Probiotics cost per 1,000 patients

Back to projects shortlist...

LPP P2 Selfcare - Probiotics cost per 1,000 patients - chart to show spread of achievement and 12 months cost avoidance January 2021 to April 2021 in NHS VALE OF YORK **CCG** 

![](_page_36_Figure_4.jpeg)

LPP P2 Selfcare - Ringworm/athletes foot cost per 1,000 patients

Back to projects shortlist...

LPP P2 Selfcare - Ringworm/athletes foot cost per 1,000 patients - chart to show spread of achievement and 12 months cost avoidance January 2021 to April 2021 in NHS **VALE OF YORK CCG** 

![](_page_37_Figure_4.jpeg)

LPP P2 Selfcare - Ringworm/athletes foot cost per 1,000 patients

Back to projects shortlist...

LPP P2 Selfcare - Ringworm/athletes foot cost per 1,000 patients - chart to show spread of achievement and 12 months cost avoidance January 2021 to April 2021 in NHS **VALE OF YORK CCG** 

![](_page_38_Figure_4.jpeg)

LPP P2 Selfcare - Ringworm/athletes foot cost per 1,000 patients

Back to projects shortlist...

LPP P2 Selfcare - Ringworm/athletes foot cost per 1,000 patients - chart to show spread of achievement and 12 months cost avoidance January 2021 to April 2021 in NHS **VALE OF YORK CCG** 

![](_page_39_Figure_4.jpeg)

LPP P2 Selfcare - Threadworms cost per 1,000 patients

Back to projects shortlist...

LPP P2 Selfcare - Threadworms cost per 1,000 patients - chart to show spread of achievement and 12 months cost avoidance January 2021 to April 2021 in NHS VALE OF **YORK CCG** 

![](_page_40_Figure_4.jpeg)

LPP\_P2\_Selfcare - Travel sickness cost per 1,000 patients

Back to projects shortlist...

LPP P2 Selfcare - Travel sickness cost per 1,000 patients - chart to show spread of achievement and 12 months cost avoidance January 2021 to April 2021 in NHS VALE OF **YORK CCG** 

![](_page_41_Figure_4.jpeg)

LPP P2 Selfcare - Vitamins and minerals cost per 1,000 patients

Back to projects shortlist...

LPP P2 Selfcare - Vitamins and minerals cost per 1,000 patients - chart to show spread of achievement and 12 months cost avoidance January 2021 to April 2021 in NHS VALE OF YORK CCG

![](_page_42_Figure_4.jpeg)

LPP\_P2\_Selfcare - Warts and verrucae cost per 1,000 patients

Back to projects shortlist...

LPP P2 Selfcare - Warts and verrucae cost per 1,000 patients - chart to show spread of achievement and 12 months cost avoidance January 2021 to April 2021 in NHS VALE OF **YORK CCG** 

![](_page_43_Figure_4.jpeg)

# Self care searches

- <https://www.prescqipp.info/our-resources/webkits/self-care/self-care-searches/>
- The self care system searches are available for you to download and use to help identify patients who may be prescribed items that could be purchased as self care instead. We have tried to add as many exclusions as we can to the searches to limit the numbers of patients identified for review. If you have any comments or suggestions we would be happy to incorporate them.
- [Self care searches -](https://www.prescqipp.info/media/4190/nhs-england-self-care.zip) EMIS Web
- Self care searches [EMIS Web descriptions](https://www.prescqipp.info/media/3767/emis-web-searche-descriptions.docx)
- [Self care searches -](https://www.prescqipp.info/media/4205/selfcareexported-reports-update.rpt) SystmOne
- [Self care searches -](https://www.prescqipp.info/media/3769/self-care-search-descriptions.xlsx) SystmOne descriptions
- [Self care searches -](https://www.prescqipp.info/media/3770/selfcare-guide-to-systm1-reports.docx) Guide to SystmOne reports

### Practice Level Data

• [https://www.prescqipp.info/our-resources/data-and](https://www.prescqipp.info/our-resources/data-and-analysis/scorecards/scorecards-one-stop-shop/)analysis/scorecards/scorecards-one-stop-shop/

### Visual scorecards (all 4) - practice level

![](_page_45_Picture_3.jpeg)

## Add selection

![](_page_46_Picture_15.jpeg)

#### Prac

## Download the data – bottom right hand side of data

![](_page_47_Figure_1.jpeg)

### Select 'cross-tab'

![](_page_48_Figure_1.jpeg)

### Choose Excel

Select a sheet from this dashboard

![](_page_49_Picture_2.jpeg)

Select Format

--------

![](_page_49_Picture_4.jpeg)

![](_page_49_Picture_5.jpeg)

### Data is presented in Excel

#### **Scorecard Methodology**

Target: baseline =  $Q4 19/20$ 

10% (R) less than England & Wales median, (A) between England & Wales median and top 10%, (G) England & Wales top 10% 25% (R) less than bottom quartile, (A) between England & Wales top and bottom quartile, (G) England & Wales top quartile

Achievement: by using the tag listings provided, these calculations calulate the achievement against target

Missed Opportunity: the opportunity that has been lost during the selected period by not achieving either the target or 100% of the indicator. It is the difference in cost per item between 'good' items and 'bad' items mult no. of items needed to reach either target or 100%. Progress towards target will see a monthly reduction in lost opportunity.

Cost Avoidance: the opportunity that has been lost during the selected period by not achieving either the target or 100% of the indicator extrapolated up to 12 months to get full year effect of possible savings still to be target specific areas in order of highest cost saving potential.

> Savings: are calculated by taking all denominators included in the indicator and calculating the difference between total spend last year same period over total spend this year. Movement towards target would indicate less spend although this does not take account of price changes.

![](_page_50_Picture_8.jpeg)